#### **YILDIZ TEKNİK ÜNİVERSİTESİ MİMARLIK FAKÜLTESİ MIM 3032 YAPI ÇÖZÜMLEMESİ DERSİ UYGULAMA TESLİM DÜZENİ**

2019-20 Bahar dönemi MIM3032 Yapı Çözümlemesi kapsamında 2 adet uygulama yapılacaktır.

- Konut Rölövesi
- Cephe Rölövesi

Her bir uygulama için çıktı + CD teslimi yapılacaktır. CD içerikleri **fotoğraf**, **sayısal ortam** (dwg, photoshop, powerpoint vb.) ve **jpeg/pdf** klasörleri halinde hazırlanacaktır. CDler cd kutusunda teslim edilip, aşağıda verilen **cd kapak formatı** şeffaf kutunun önüne yerleştirilecektir!!

**NOT:** Teslimi yapılan her bir dosyanın orijinal hali – hazırlandığı programın formatında (dwg, psd vb.) - muhakkak cd'ye eklenecektir!! El çizimleri taranarak dijital ortama aktarılacaktır.

- **1-** Her rölöve dosyasında:
- **Teslim edilen paftalar listesi**
- **Rölöve çizimlerinin paftaları** (sayısal ortam (acad programları) çizimleri beyaz kağıda çıktı alınacaktır.)
- **Fotoğraf dosyası** (Fotoğraflar A4 kağıda en fazla iki adet olacak şekilde yerleştirilecektir veya basılacaktır, her bir A4 kağıdı gömlek dosya içine konulacaktır, tüm gömlek dosyalar bir şeffaf dosya içine yerleştirilecektir, dosya önünden fotoğraf çekim yönlerini işlendiği kroki yer alacaktır.) **– Fotoğraf dosyasında fotoğraf altı yazıları ve fotoğraf çekim yönlerini gösterir krokiler bulunmalıdır.**
- **CD** (Her bir ödevin fotoğraf, sayısal ortam (dwg), jpeg klasörleri cd ye yüklenecektir.)

**2-** Rölöve paftaları ve fotoğraf dosyası **35-50 cm** boyutlarındaki mukavva veya kalın karton dosyalar **(bu tanımlamaya uygun hazır dosya kullanılabilir)** içinde teslim edilecektir. Ölçekli olarak alınan çıktılar 35-50 cm ölçülerindeki dosyanın içine katlanarak yerleştirilecektir. Mukavvalar kendi görünümlerinde bırakılacak / hiçbir kaplama kağıdı kullanılmayacak; üzerlerine, aşağıda belirtilen konumlarda **A5 beyaz karton başlık kağıtları** yapıştırılacaktır.

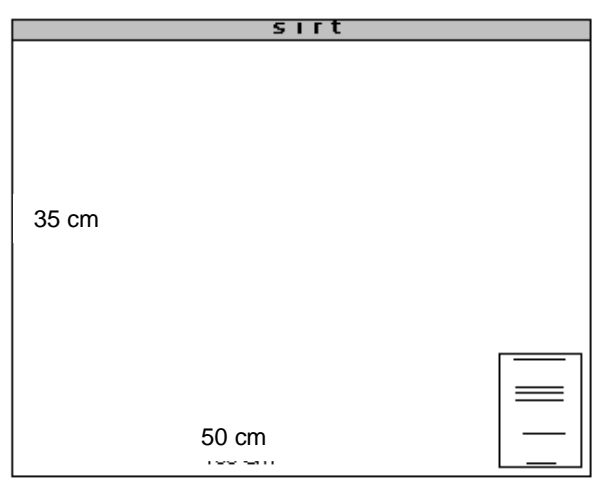

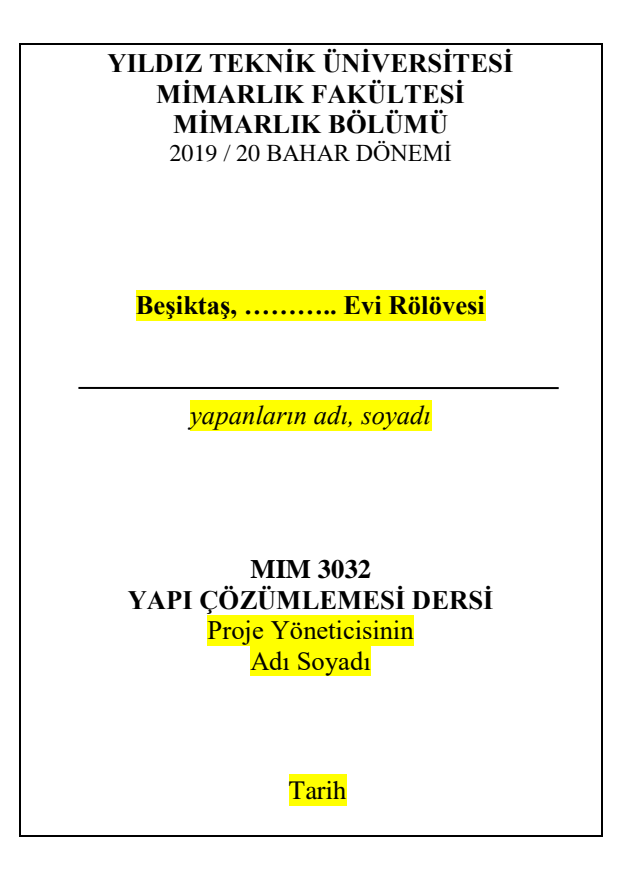

### **DİKKAT:**

- Dosyanızı kendiniz hazırlarken mukavva veya kalın beyaz karton dışında bir malzeme kullanmayın. Ön ve arka kapakların eklenmesi için kullandığınız -sırttaki- yapışkan bandı dış yüzden sonra dosyanın iç yüzüne de döndürüp mukavvaların iki yönden iyice yapışmasını ve ileride açılmamasını temin ediniz.
- Dosyanızı 2 veya 3 yönden kapatarak bantlamayın ya da ip, kurdele vb. ile bağlamayın.
- Kapağına yapıştıracağınız başlık kağıtlarının yapıştırma yönüne (şekildeki gibi olması için) dikkat edin ve  $A_5$  dışında bir boyut seçmeyin.
- Pafta boyutlarınızı -dosyadan taşacak gibi- büyük seçmeyin; en az 2 cm küçük olmasına özen gösterin.

Proje dosyalarının kapağına yapıştırılacak  $A_5$  (15x21 cm) boyutundaki beyaz başlık kağıtları; yukarıdaki düzende, mutlaka sayısal ortamda (Word programı vb.) yazılacaktır.

**3-** Her paftada aşağıda belirtilen yerlerde şu bilgiler bulunacaktır:

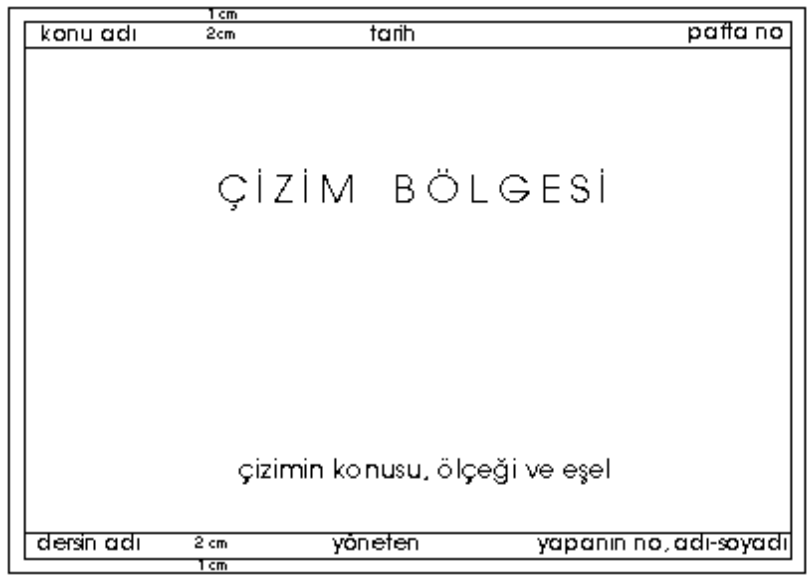

**KONU ADI :** Rölöve konusunun adı yazılacak (Örnek : Beşiktaş, ……………… Rölövesi)

#### **TARİH : XX.XX.2020 (Rölövelerin ara teslim veya son teslim tarihi sınav)**

**PAFTA NO:** Teslim edilen orijinal paftaların toplam sayısı (küçük yazılacak) ve her paftanın kaçıncı olduğu (büyük punto ile) belirtilerek verilecektir. Örneğin: Toplam pafta adedi 5 olan bir projenin 1.paftası **1.**5, 3.paftası **3.**5, sonuncu paftası **5.**5 şeklinde gösterilmelidir.

**DERSİN ADI:** MIM3032 – YAPI ÇÖZÜMLEMESİ

**YAPANLARIN NO, ADI-SOYADI:** Öğrencilerin Lisans No. ve adı - soyadı.

**ÇİZİMİN KONUSU :** Çizimin adı -paftanın çerçeve çizgileri dışına taşmayacak şekilde/çizim bölgesi içine yazılacak ve yanına -hem yazı, hem de eşel ile- ölçeği belirtilecektir. Örneğin :

Plan – Ölçek: 1/20 A-A Kesiti – Ölçek: 1/20 Cephe - Ölçek: 1/20 ... gibi.

**EŞEL :** Her ölçek yazısının altında (küçültme oranının bilinmesi için) mutlaka bir de eşel bulunacak ve eşel tek bir çizgiden ibaret olacaktır.

Eşel örneği :

0  $5<sub>m</sub>$ 

# **DİKKAT :**

- Çizimlerinizde açıklama yazılarını küçük harf, mekan isimlerini büyük harf ile yazınız.
- Detay noktalarını yalnızca bir rakam veya harf ile gösteriniz. Daire içinde ya da kesit işareti ile ayrıca belirtmeniz gerekmez.
- Planda kuzeyi göstermeyi unutmayınız.

## **CD KAPAK FORMATI**

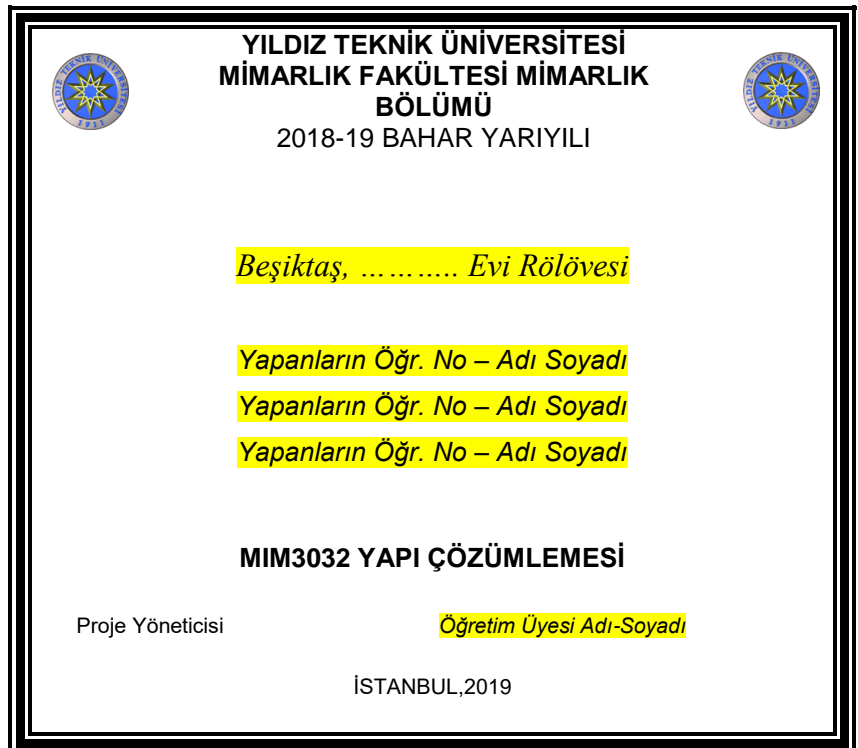